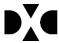

In order to provide a comprehensive estimate for your Dynamics GP upgrade, please complete all information requested below regarding your current software. If you need help filling out any of these questions, please contact us.

Customer Name: Columbus Metropolitan Housing Authority

#### **Customer Contact Information**

| Contact Name | Phone Number | Email Address       |  |
|--------------|--------------|---------------------|--|
| Matt Kudika  | 6144216216   | mkudika@cmhanet.com |  |
| Yuhma Koh    | 6144216201   | ykoh@cmhanet.com    |  |

### **Microsoft Dynamics GP Information**

Unless noted below, to gather this information, launch Dynamics GP and follow the path provided. For screenshots, please make sure to expand the screen to fit all information.

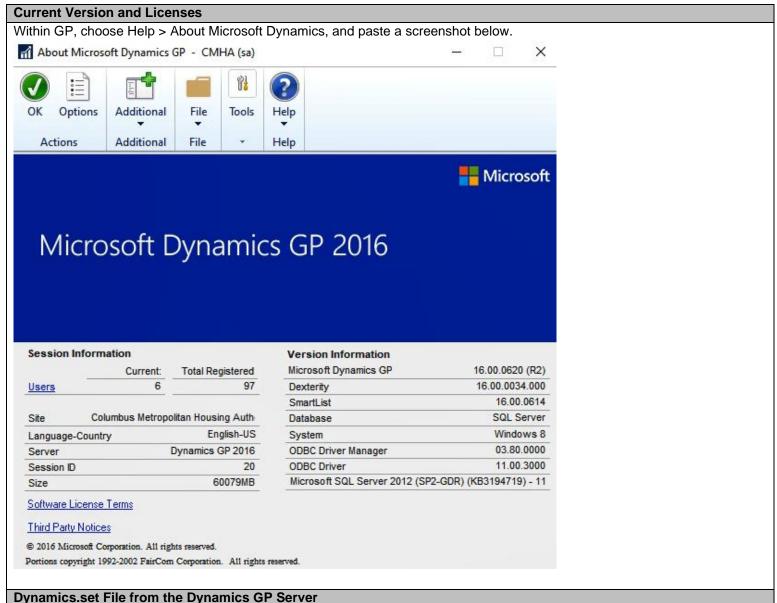

On the Dynamics GP server, browse to the installation folder and copy the Dynamics.set file below.

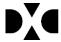

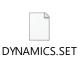

#### **Customization Maintenance**

RM Statement On Blank Paper

Within GP, choose Dynamics GP > Tools > Customize > Customization Maintenance, and paste a screenshot below.

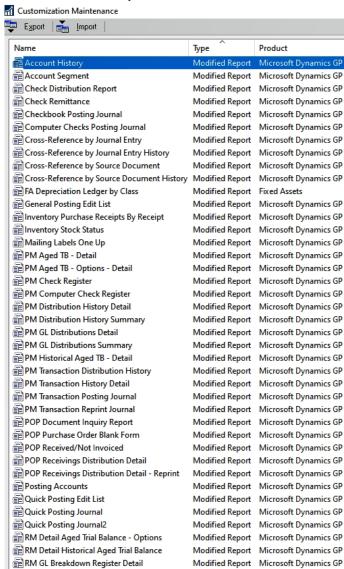

Modified Report Microsoft Dynamics GP

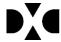

| POP Receivings Distribution Detail - Reprint | Modified Report | Microsoft Dynamics GP |
|----------------------------------------------|-----------------|-----------------------|
| Posting Accounts                             | Modified Report | Microsoft Dynamics GP |
| Quick Posting Edit List                      | Modified Report | Microsoft Dynamics GP |
| Quick Posting Journal                        | Modified Report | Microsoft Dynamics GP |
| Quick Posting Journal2                       | Modified Report | Microsoft Dynamics GP |
| RM Detail Aged Trial Balance - Options       | Modified Report | Microsoft Dynamics GP |
| RM Detail Historical Aged Trial Balance      | Modified Report | Microsoft Dynamics GP |
| RM GL Breakdown Register Detail              | Modified Report | Microsoft Dynamics GP |
| RM Statement On Blank Paper                  | Modified Report | Microsoft Dynamics GP |
| SOP Blank History Invoice Form               | Modified Report | Microsoft Dynamics GP |
| SOP Blank Invoice Form                       | Modified Report | Microsoft Dynamics GP |
| SOP Posting Journal                          | Modified Report | Microsoft Dynamics GP |
| SOP Sales Distribution Detail History Report | Modified Report | Microsoft Dynamics GP |
| Trial Balance Detail                         | Modified Report | Microsoft Dynamics GP |
| Trial Balance Detail by Period               | Modified Report | Microsoft Dynamics GP |
| Trial Balance History                        | Modified Report | Microsoft Dynamics GP |
| Trial Balance History by Period              | Modified Report | Microsoft Dynamics GP |
| Trial Balance Summary                        | Modified Report | Microsoft Dynamics GP |
| Trial Balance Summary by Period              | Modified Report | Microsoft Dynamics GP |
| Trial Balance Summary History                | Modified Report | Microsoft Dynamics GP |
| Trial Balance Summary History by Period      | Modified Report | Microsoft Dynamics GP |
| Trial Balance Worksheet                      | Modified Report | Microsoft Dynamics GP |
| UnpaidAPbyFundGL                             | Modified Report | Microsoft Dynamics GP |
| Vendor Cash Requirements                     | Modified Report | Microsoft Dynamics GP |
| Voided Payments                              | Modified Report | Microsoft Dynamics GP |

Within GP, choose Dynamics GP > Tools > Integrate > Integration Manager, and paste a screenshot of the integrations below.

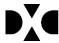

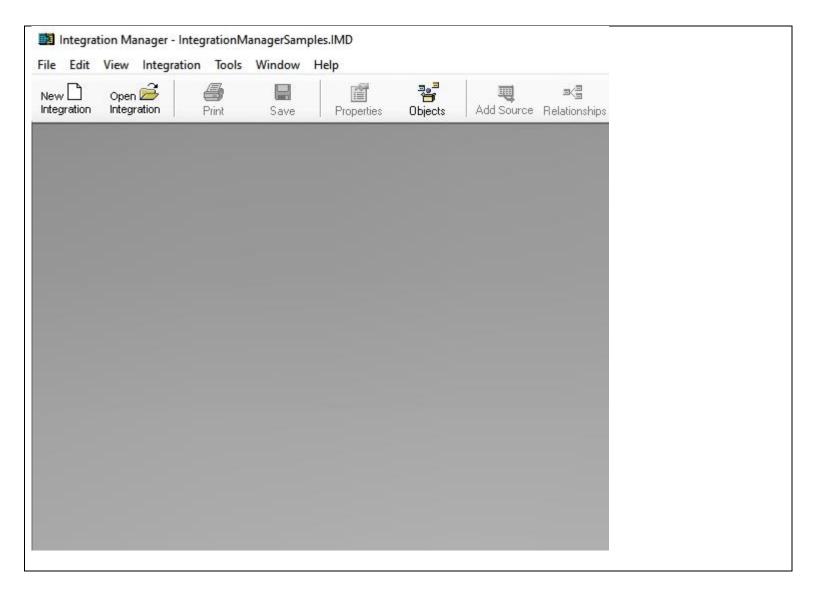

#### Microsoft SQL Server Information

To gather the information below, launch SQL Server Management Studio and run the requested script. Open a blank query screen by choosing File > New > Query with Current Connection. Copy and paste the output results in the space below.

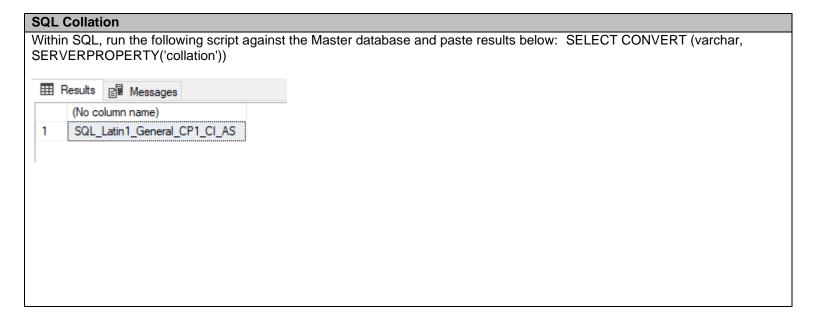

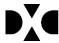

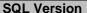

Within SQL, run the following query against the Master database and paste results below: SELECT @ @version

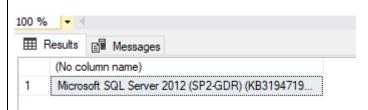

### **SQL Databases**

Within SQL, run the following script against the Master database and paste results below: EXEC sp\_helpdb

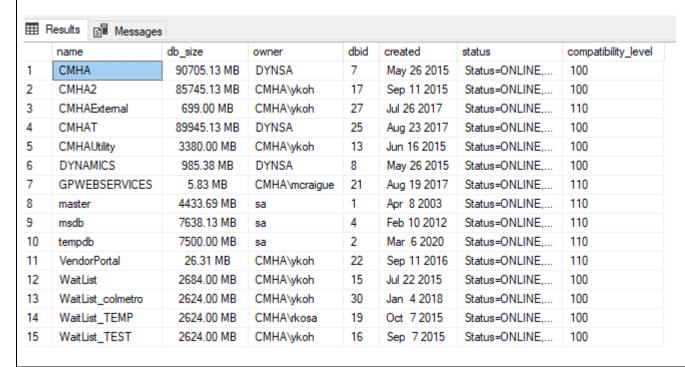

### **Dynamics GP Companies**

Within SQL, run the following query and paste results below: SELECT CMPNYNAM, INTERID from DYNAMICS..SY01500

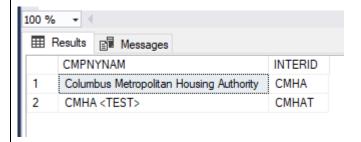

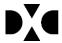

| OLENotes Script                                      |
|------------------------------------------------------|
| Run the attached script and paste the results below. |
|                                                      |
| OleNotesSQLScript.t                                  |
| xt                                                   |
|                                                      |
| 100 % •                                              |
| ⊞ Results                                            |
| CMHA                                                 |
| 1 0                                                  |
|                                                      |

### **Dynamics GP Add-Ins**

Please indicate which Dynamics GP Add-Ins are currently used.

| Description            | In          | Details or Other Information |  |  |
|------------------------|-------------|------------------------------|--|--|
|                        | Use         |                              |  |  |
| Dynamics GP Web Client |             |                              |  |  |
| GP Excel Templates     | $\boxtimes$ |                              |  |  |
| GP Word Templates      | $\boxtimes$ |                              |  |  |
| GP Email Features      |             |                              |  |  |

### **Custom Add-Ins**

On the Dynamics GP server, browse to the addins folder, and paste a screenshot below.

#### Customizations

Please indicate which customizations listed below are currently used.

| Description                          | In          | Details or Other Information     |
|--------------------------------------|-------------|----------------------------------|
|                                      | Use         |                                  |
| Crystal Reports                      |             |                                  |
| SQL Server Reporting Services (SSRS) | $\boxtimes$ |                                  |
| Custom SQL Objects                   |             |                                  |
| eConnect Integrations                |             |                                  |
| Scribe Integrations                  |             |                                  |
| SmartConnect Integrations            |             | See below for details requested. |
| Other (please explain)               |             |                                  |
| Not Applicable                       |             |                                  |

If you are currently using eOne SmartConnect, please provide the following information.

### **SmartConnect Version**

Please paste a screenshot below with the version information.

### **SmartConnect Maps**

Please paste a screenshot below with the active maps.

### **Optional Features**

Please indicate which optional features are currently in use.

Are you using NodeBuilder? <Y/N>

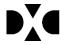

- Have you modified any standard SmartConnect nodes? <Y/N>
- Do you use the SmartConnect Excel 'Push' integration functionality? <Y/N>

### **Dynamics GP Modules**

Please indicate which modules are currently in use in production.

| Please indicate which modules are currently in use in product |             |  |
|---------------------------------------------------------------|-------------|--|
| Module Name                                                   | ln<br>Hee   |  |
| CINIANCIAL MANACEMENT                                         | Use         |  |
| FINANCIAL MANAGEMENT                                          |             |  |
| General Ledger                                                | $\boxtimes$ |  |
| Intercompany Processing                                       | $\boxtimes$ |  |
| Analytical Accounting                                         |             |  |
| Payables Management                                           | $\boxtimes$ |  |
| Safe Pay                                                      | $\boxtimes$ |  |
| EFT PM                                                        | $\boxtimes$ |  |
| Receivables Management                                        | $\boxtimes$ |  |
| EFT RM                                                        |             |  |
| Revenue/Expense Deferrals                                     |             |  |
| Fixed Asset Management                                        | $\boxtimes$ |  |
| Bank Reconciliation Management                                |             |  |
| Electronic Bank Reconcile                                     |             |  |
| Multicurrency Management                                      |             |  |
| SUPPLY CHAIN MANAGEMENT                                       |             |  |
| Inventory Control                                             |             |  |
| Purchase Order Processing                                     | $\boxtimes$ |  |
| Sales Order Processing                                        | $\boxtimes$ |  |
| Invoicing                                                     | $\boxtimes$ |  |
| Landed Cost                                                   |             |  |
| Bill of Materials                                             |             |  |
| Returns Management                                            |             |  |

| Module Name                | In  |  |
|----------------------------|-----|--|
|                            | Use |  |
| HUMAN RESOURCE MANAGEMENT  |     |  |
| Benefit Self Service Suite |     |  |
| HRM Self Service Suite     |     |  |
| Advanced Human Resources   |     |  |
| Human Resource Management  |     |  |
| Payroll – US               |     |  |
| BUSINESS INTELLIGENCE      |     |  |
| Anlaysis Cubes Library     |     |  |
| Key Performance Indicators |     |  |
| Business Analyzer          |     |  |
| ADDITIONAL FUNCTIONALITY   |     |  |
| Field Service              |     |  |
| Manufacturing              |     |  |
| Multi Bin                  |     |  |
| Project Accounting         |     |  |
| Refund Checks              |     |  |
| NOT FOR PROFIT             |     |  |
| Grant Management           |     |  |
| Interfund Processing       |     |  |
| Encumbrance Management     |     |  |

### Reporting / Requisition / Document Management Software Tools

Please indicate which software tools are in use in production.

| Software Tools               | In Use      | Version           |
|------------------------------|-------------|-------------------|
| Reporting Software           |             |                   |
| FRx                          |             |                   |
| Management Reporter          |             |                   |
| Jet Reports                  |             |                   |
| Solver BI360                 |             |                   |
| Other (please explain)       | $\boxtimes$ | Adaptive Insights |
| Requisition Software         |             |                   |
| Paramount WorkPlace          |             |                   |
| ReQlogic                     |             |                   |
| Dynamics GP Workflow         |             |                   |
| Business Portal              |             |                   |
| Other (please explain)       |             |                   |
| Document Management Software |             |                   |
| PaperSave                    |             |                   |
| KwikTag                      |             |                   |
| Other (please explain)       |             |                   |

### **Workstations and Hardware**

| Requested Information                          | Pre-Upgrade (current) | Post-Upgrade      |
|------------------------------------------------|-----------------------|-------------------|
| Are your servers on premise or hosted?         | Choose an option.     | Choose an option. |
| Do you have a separate test / dev environment? |                       |                   |
| Number of Workstations or Terminal Servers     |                       |                   |